Шифр

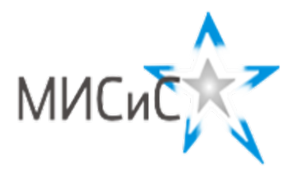

#### **Олимпиада «МИСиС зажигает звезды»**

*Информационно - технологическое направление*  Заключительный тур 2020 г**.**

#### **Вариант 1 8 класc**

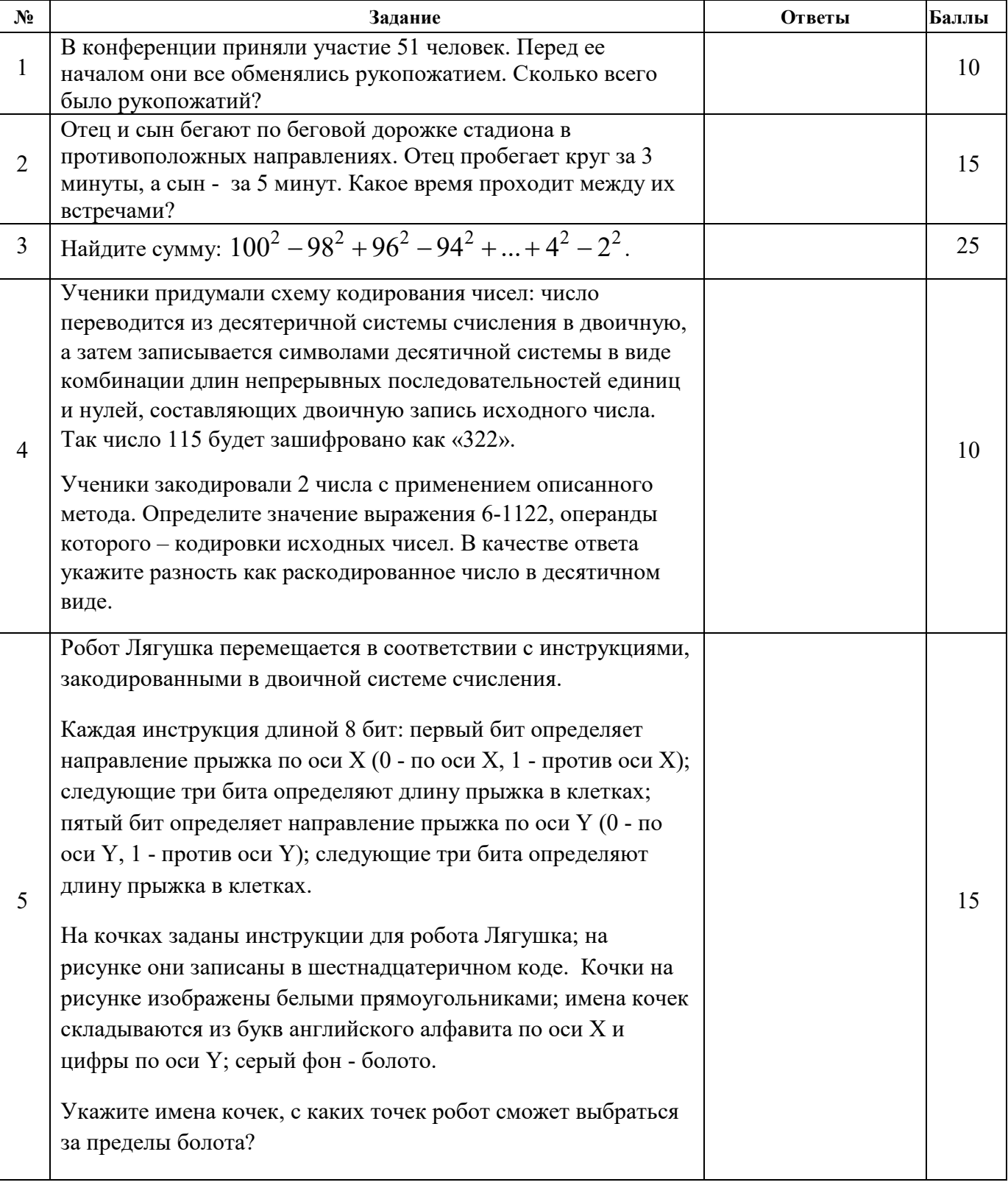

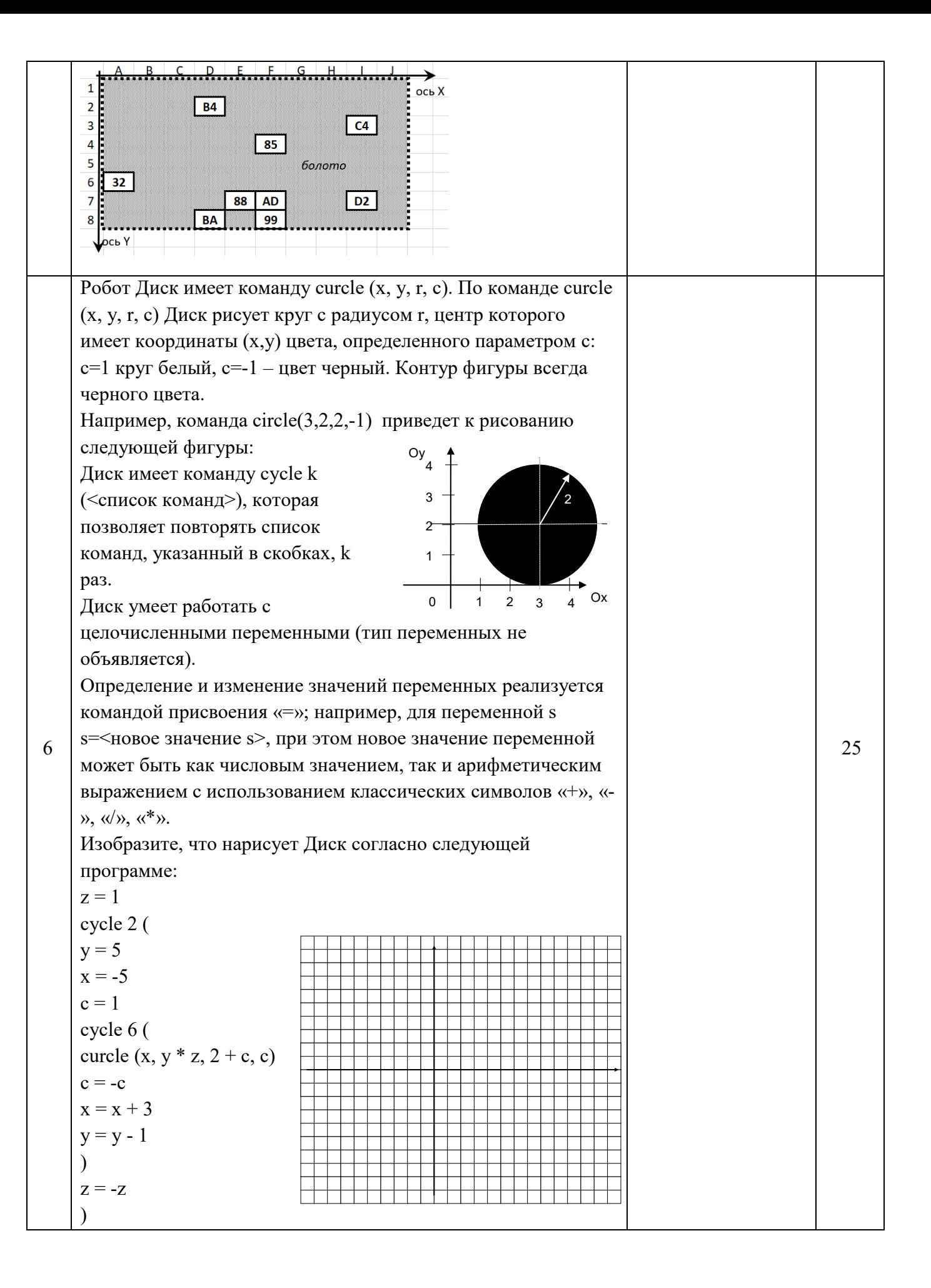

Шифр 8-2-2

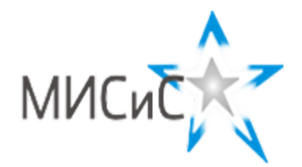

## **Олимпиада «МИСиС зажигает звезды»**

*Информационно - технологическое направление*  Заключительный тур 2020 г**.**

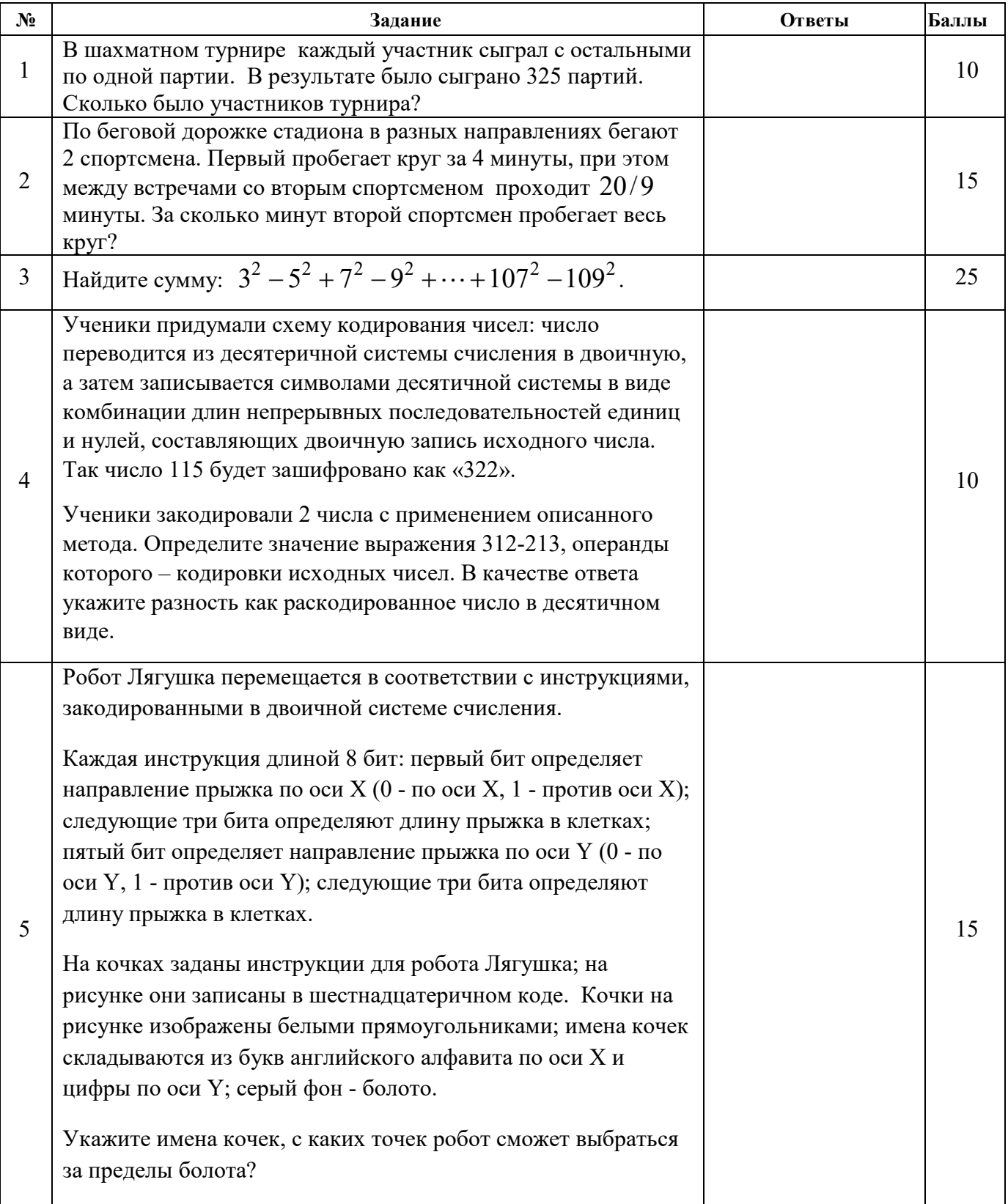

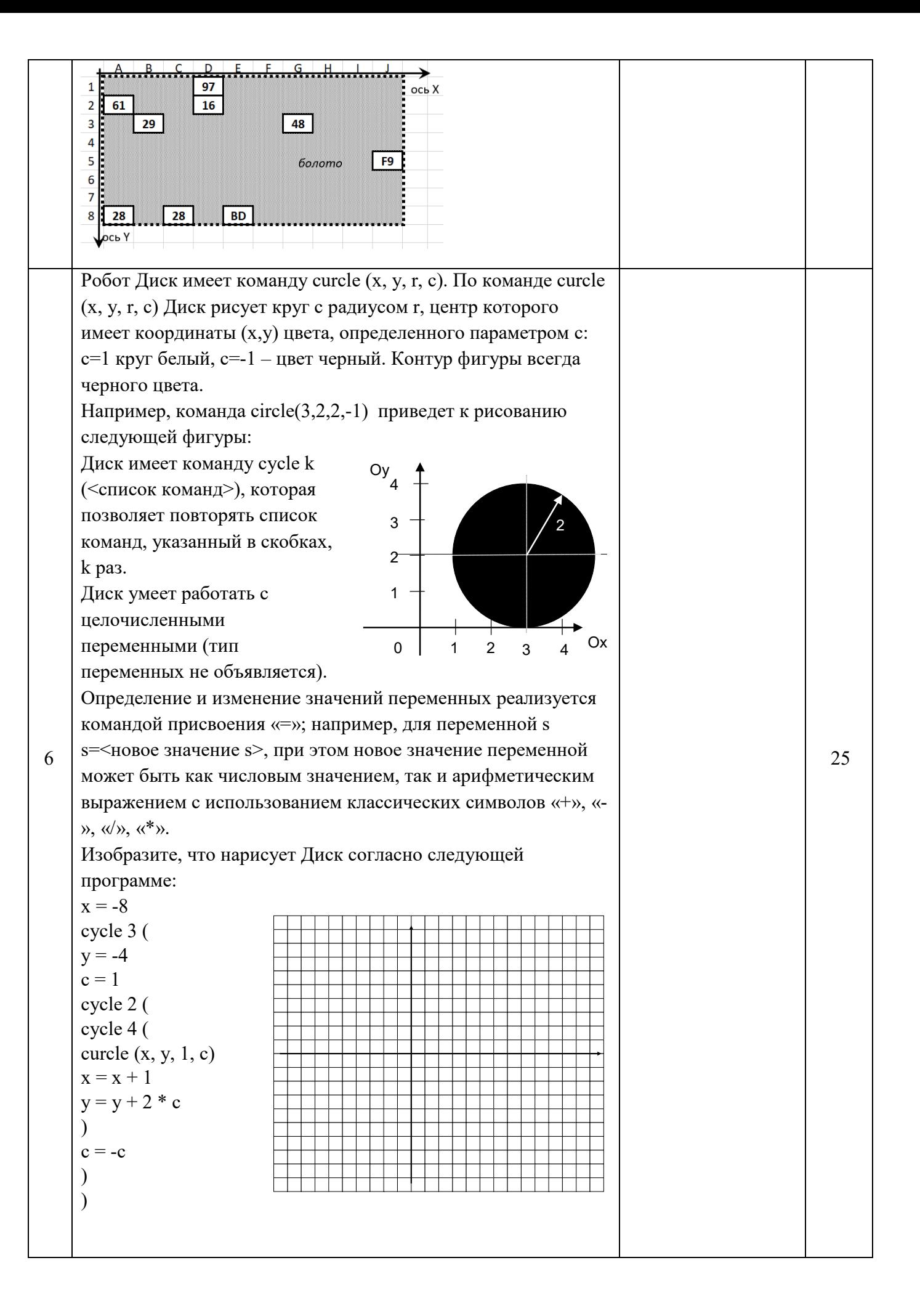

Шифр 8-3-3

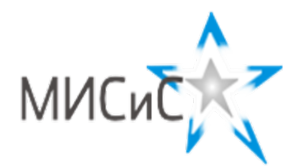

# **Олимпиада «МИСиС зажигает звезды»**

*Информационно - технологическое направление*  Заключительный тур 2020 г**.**

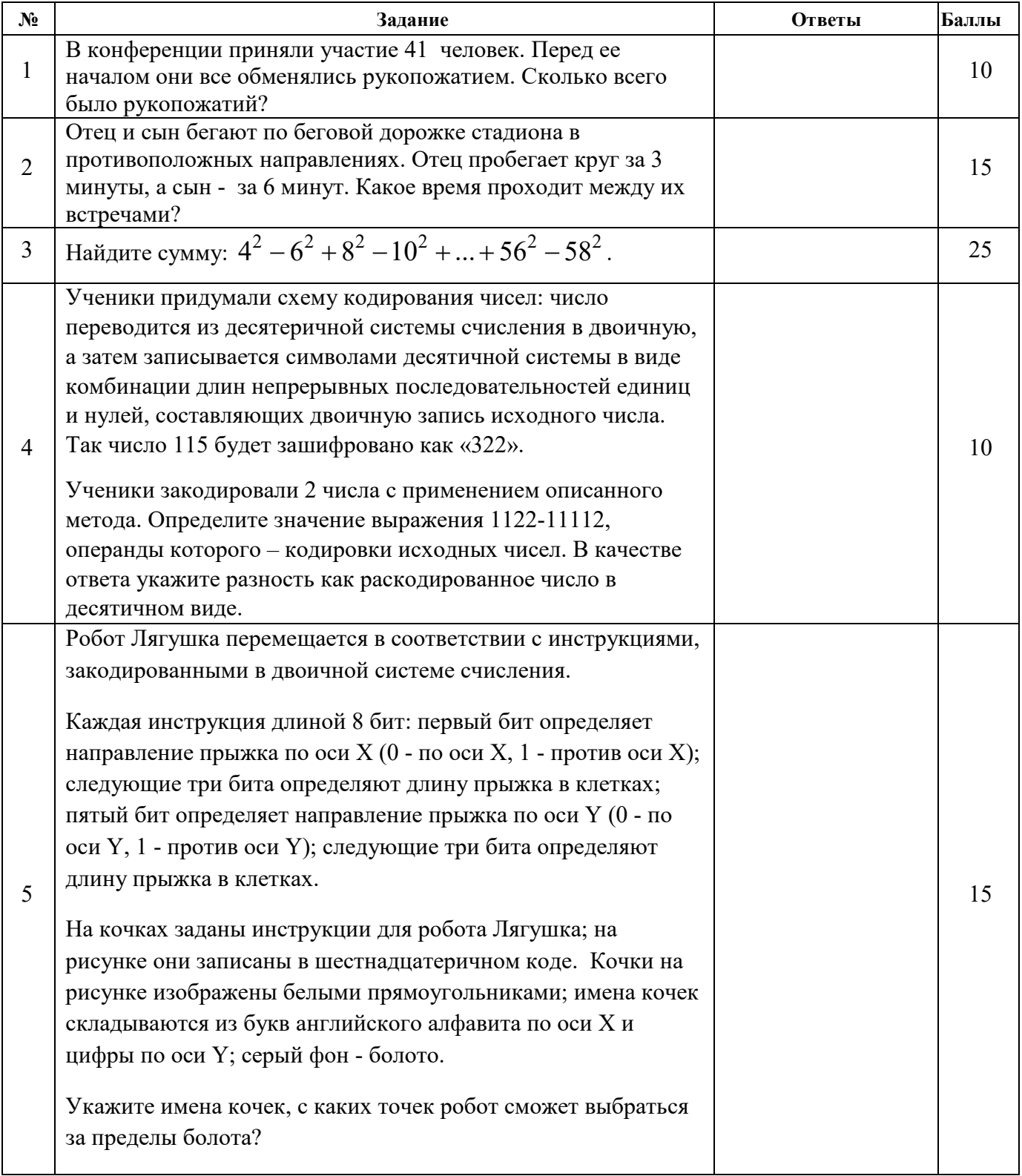

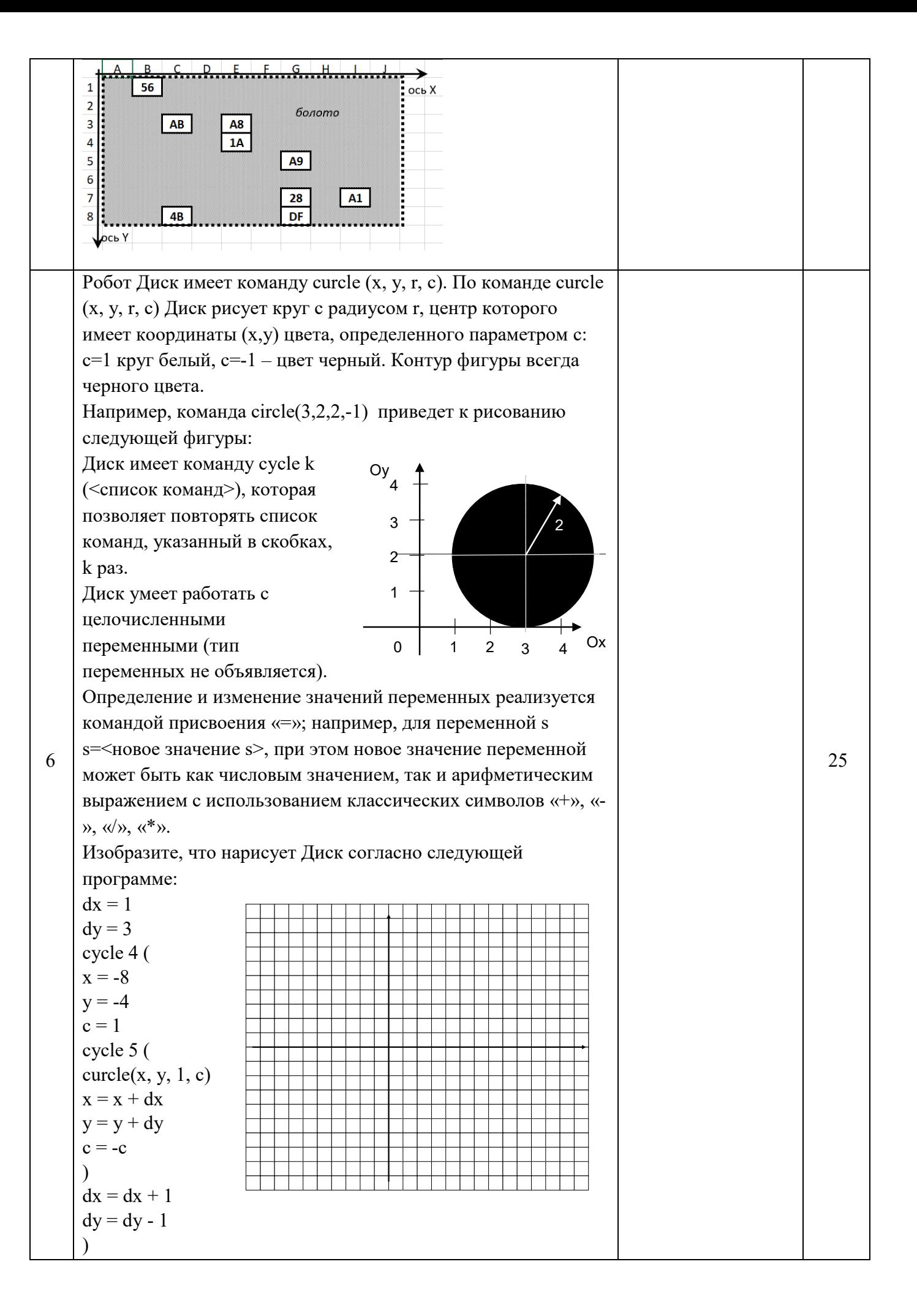

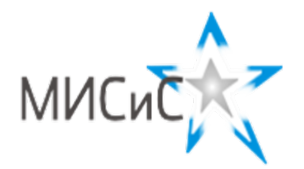

### **Олимпиада «МИСиС зажигает звезды»**

*Информационно - технологическое направление*  Заключительный тур 2020 г**.**

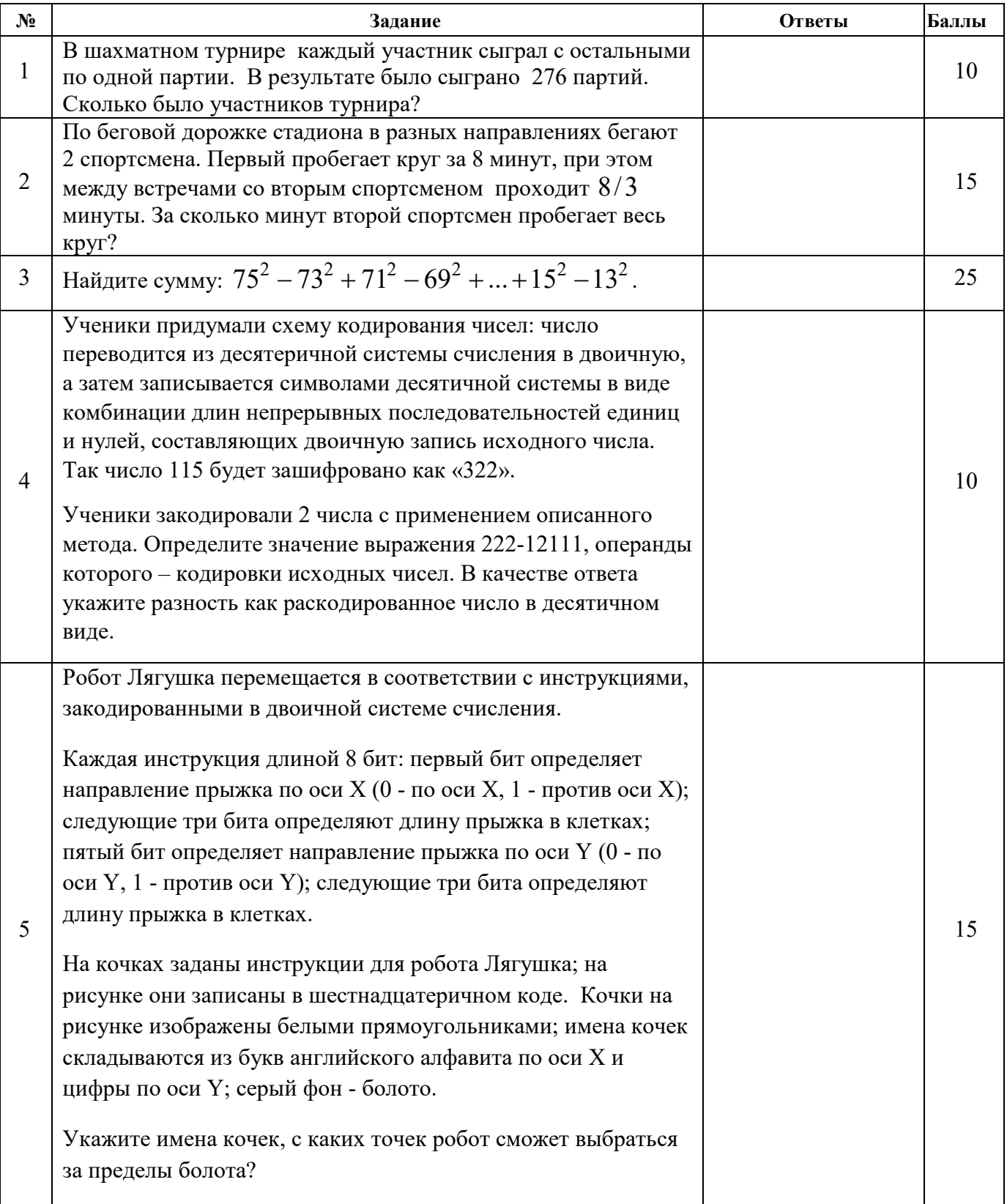

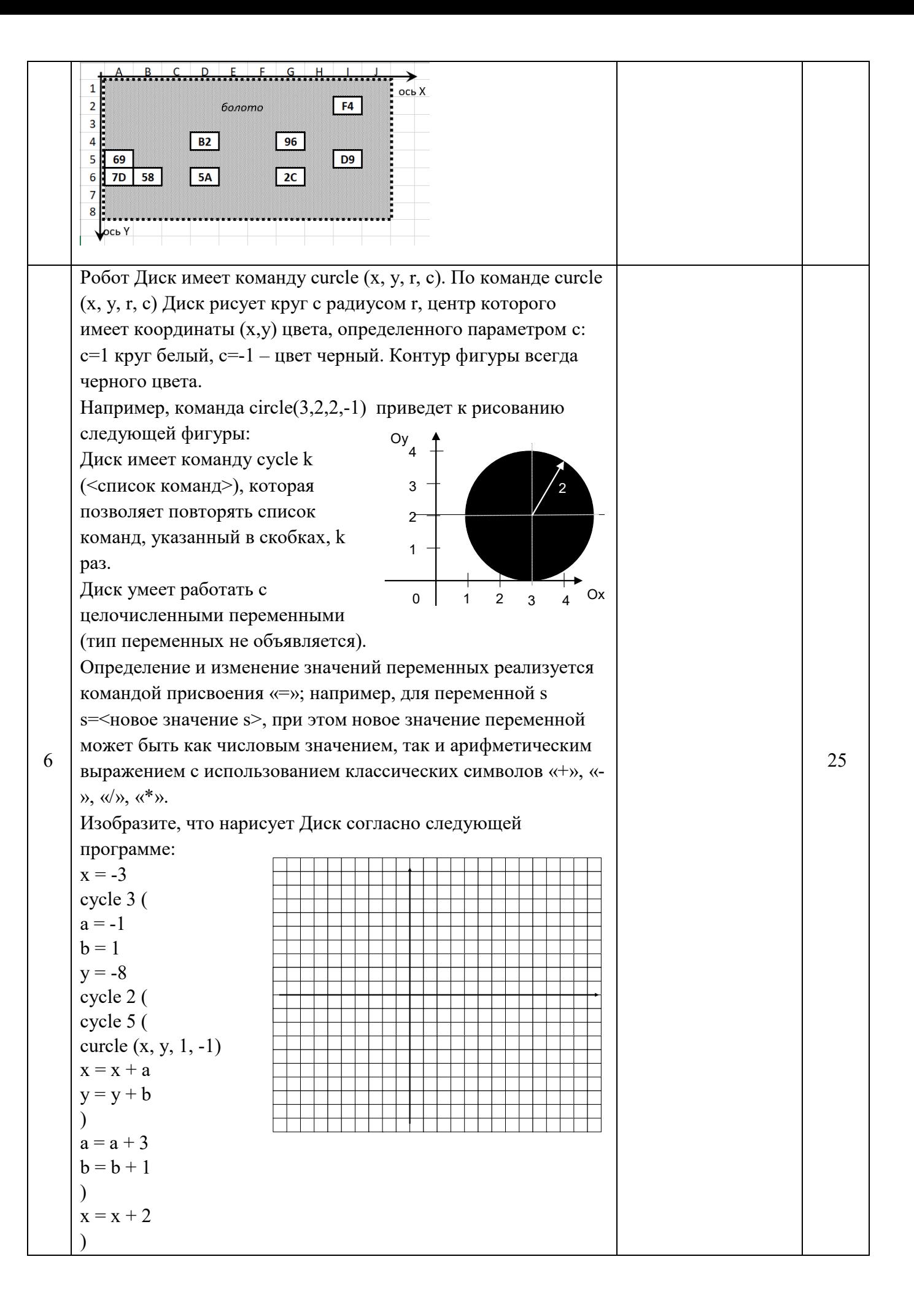

Шифр 8-5-5

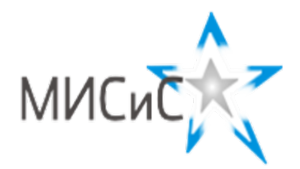

# **Олимпиада «МИСиС зажигает звезды»**

*Информационно - технологическое направление*  Заключительный тур 2020 г**.**

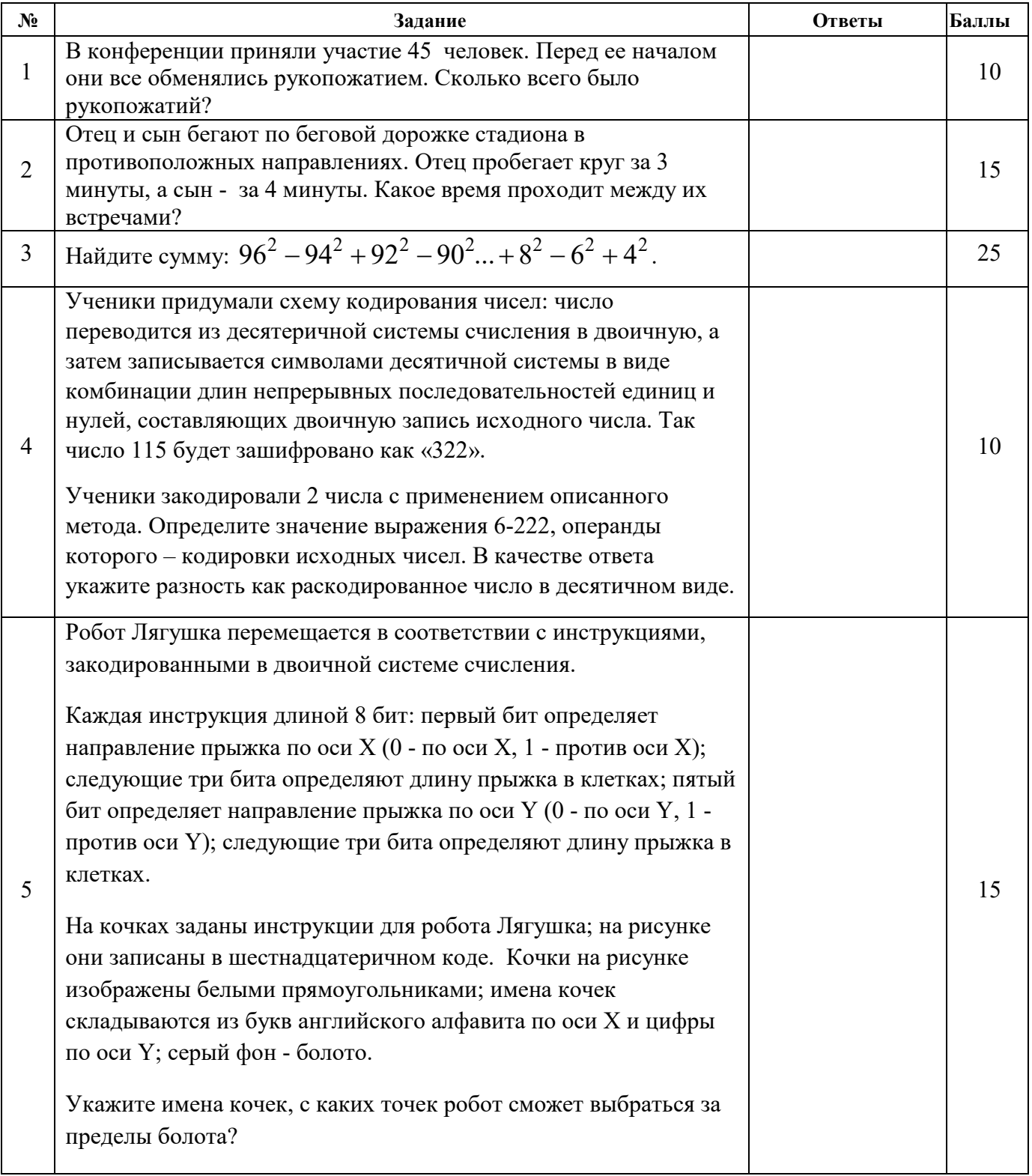

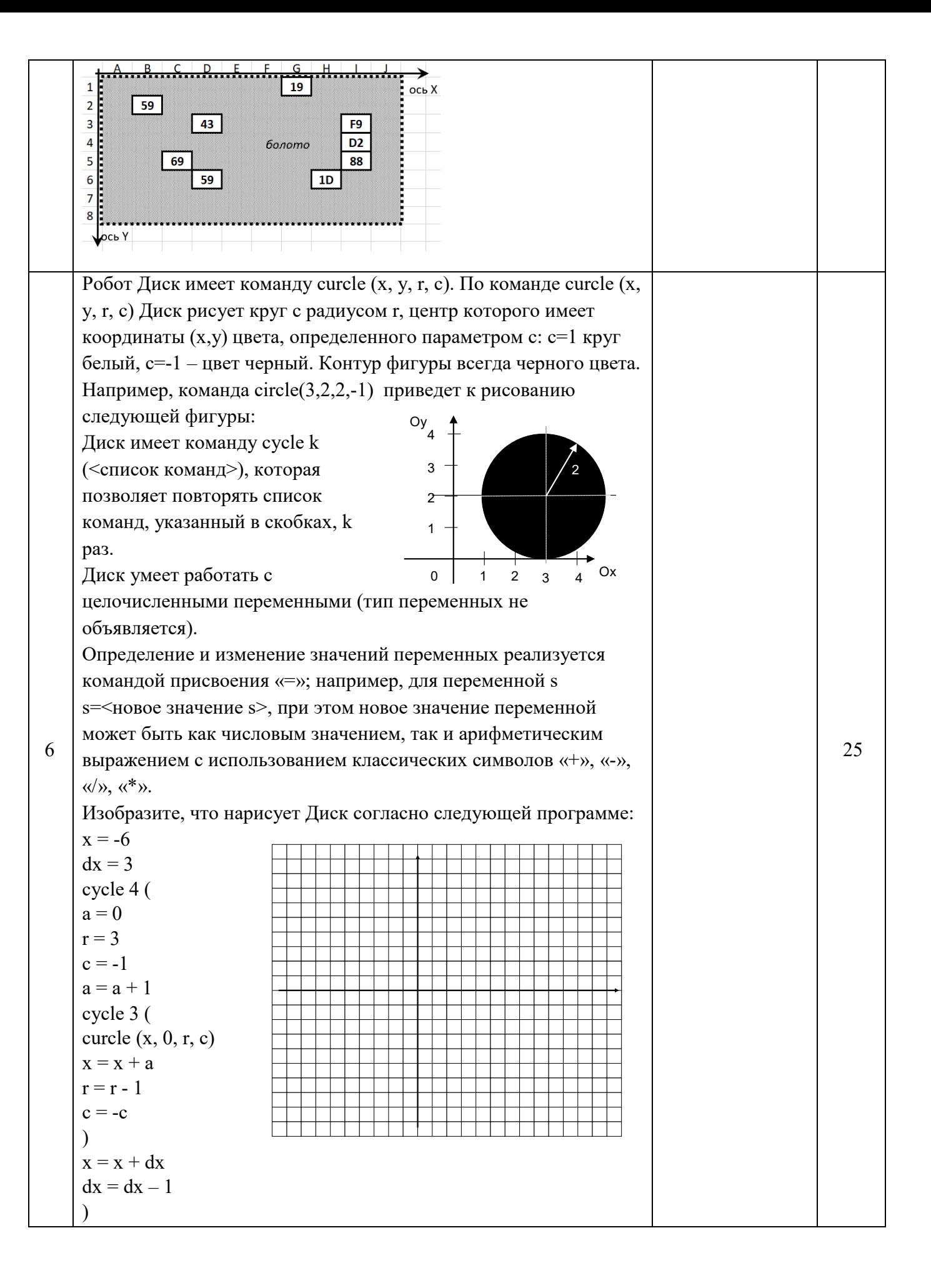

Шифр 8-6-6

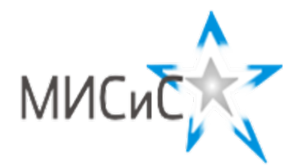

## **Олимпиада «МИСиС зажигает звезды»**

*Информационно - технологическое направление*  Заключительный тур 2020 г**.**

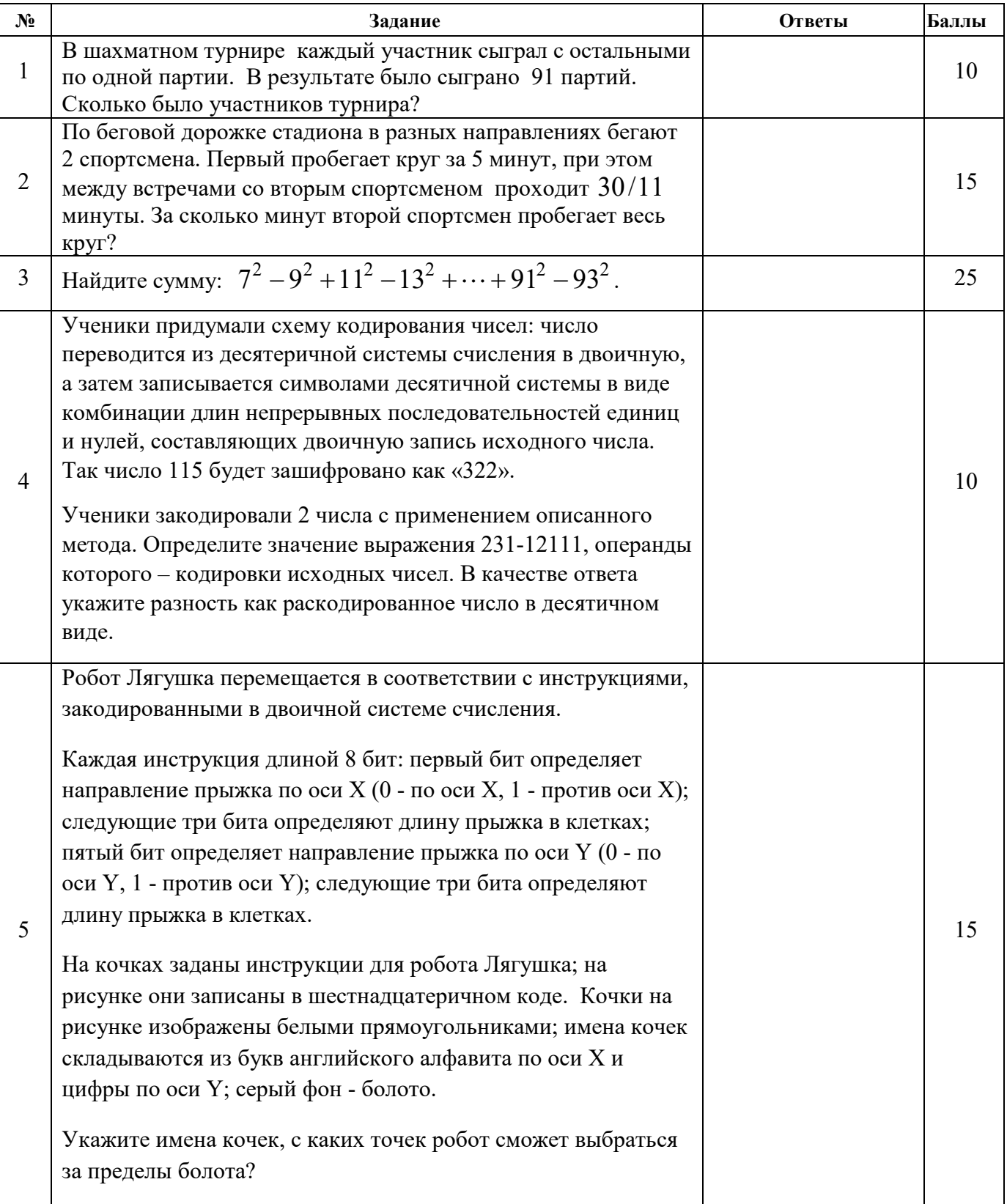

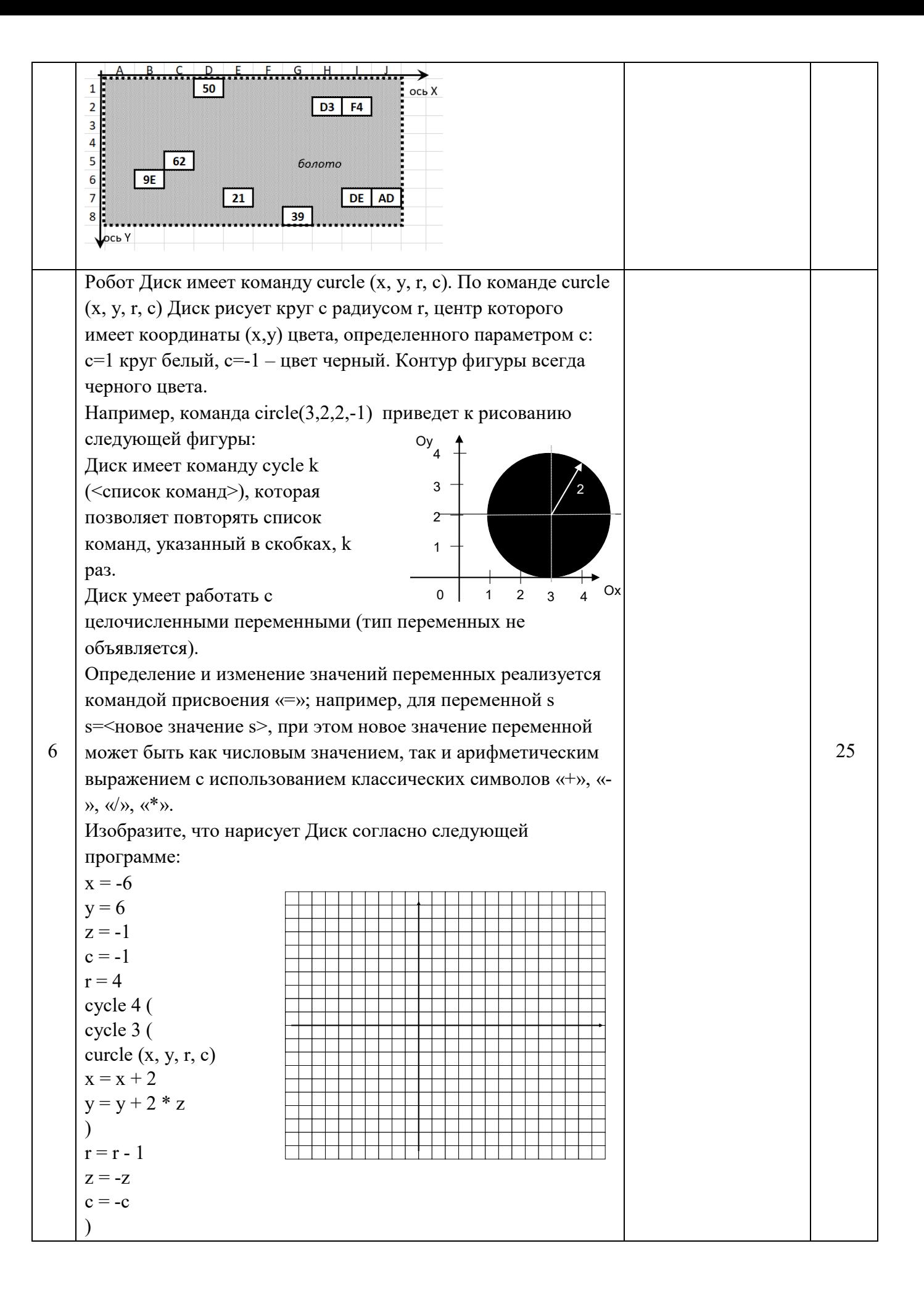

Шифр 8-7-7

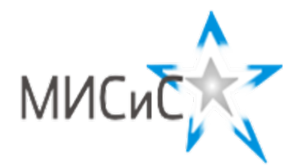

## **Олимпиада «МИСиС зажигает звезды»**

*Информационно - технологическое направление*  Заключительный тур 2020 г**.**

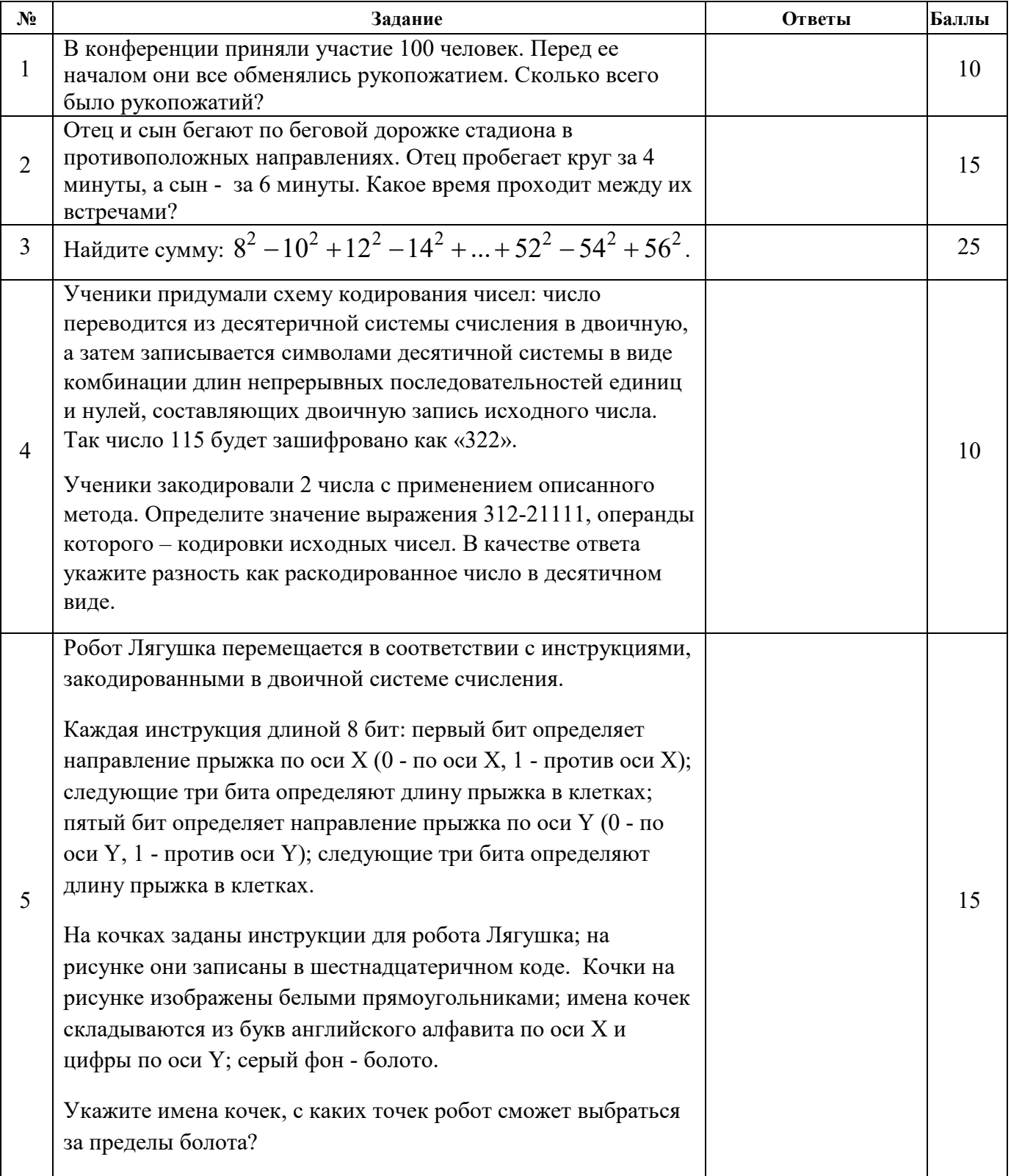

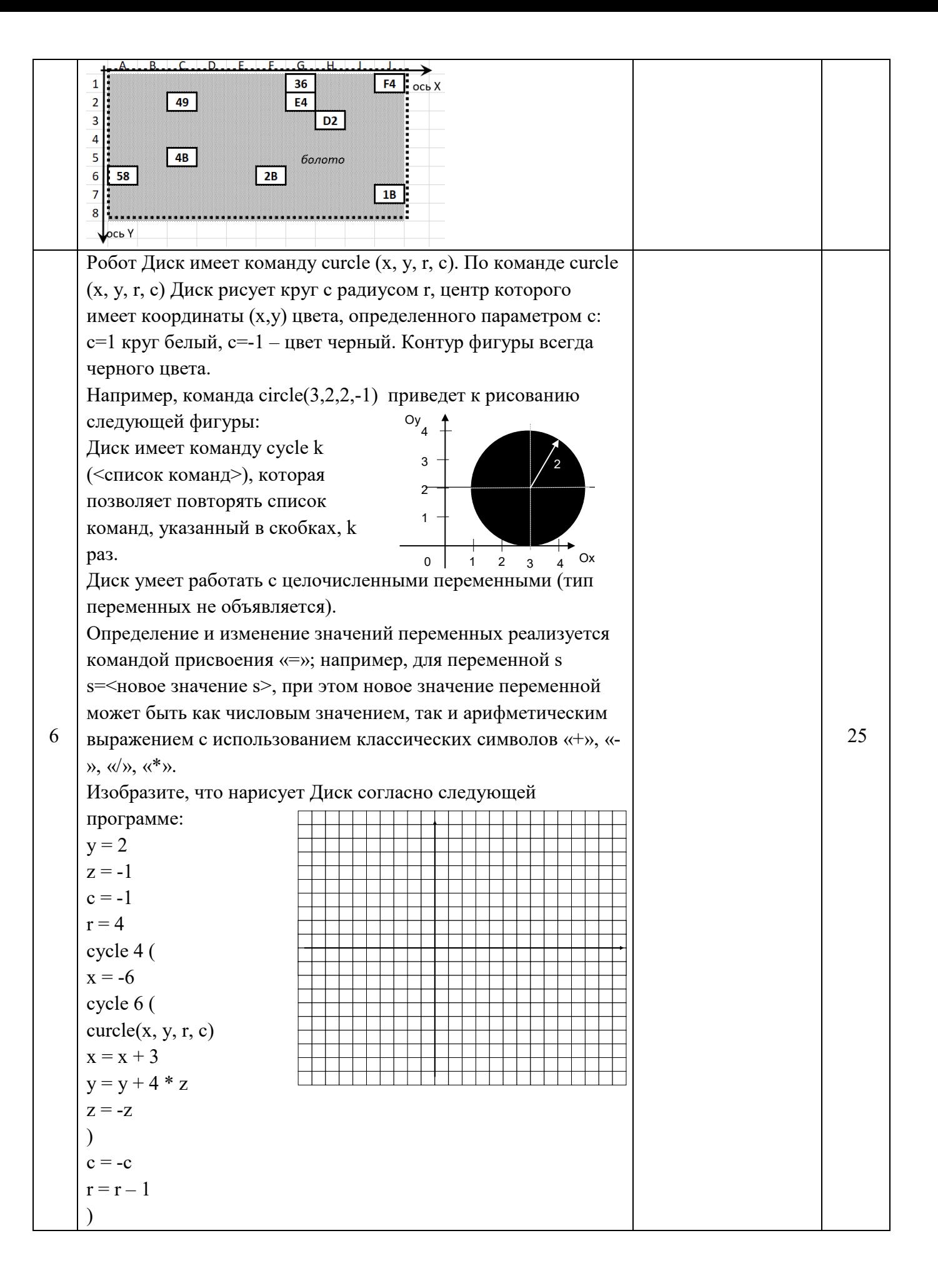

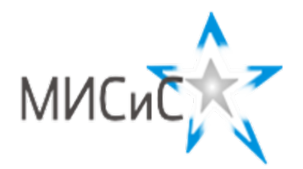

### **Олимпиада «МИСиС зажигает звезды»**

*Информационно - технологическое направление*  Заключительный тур 2020 г**.**

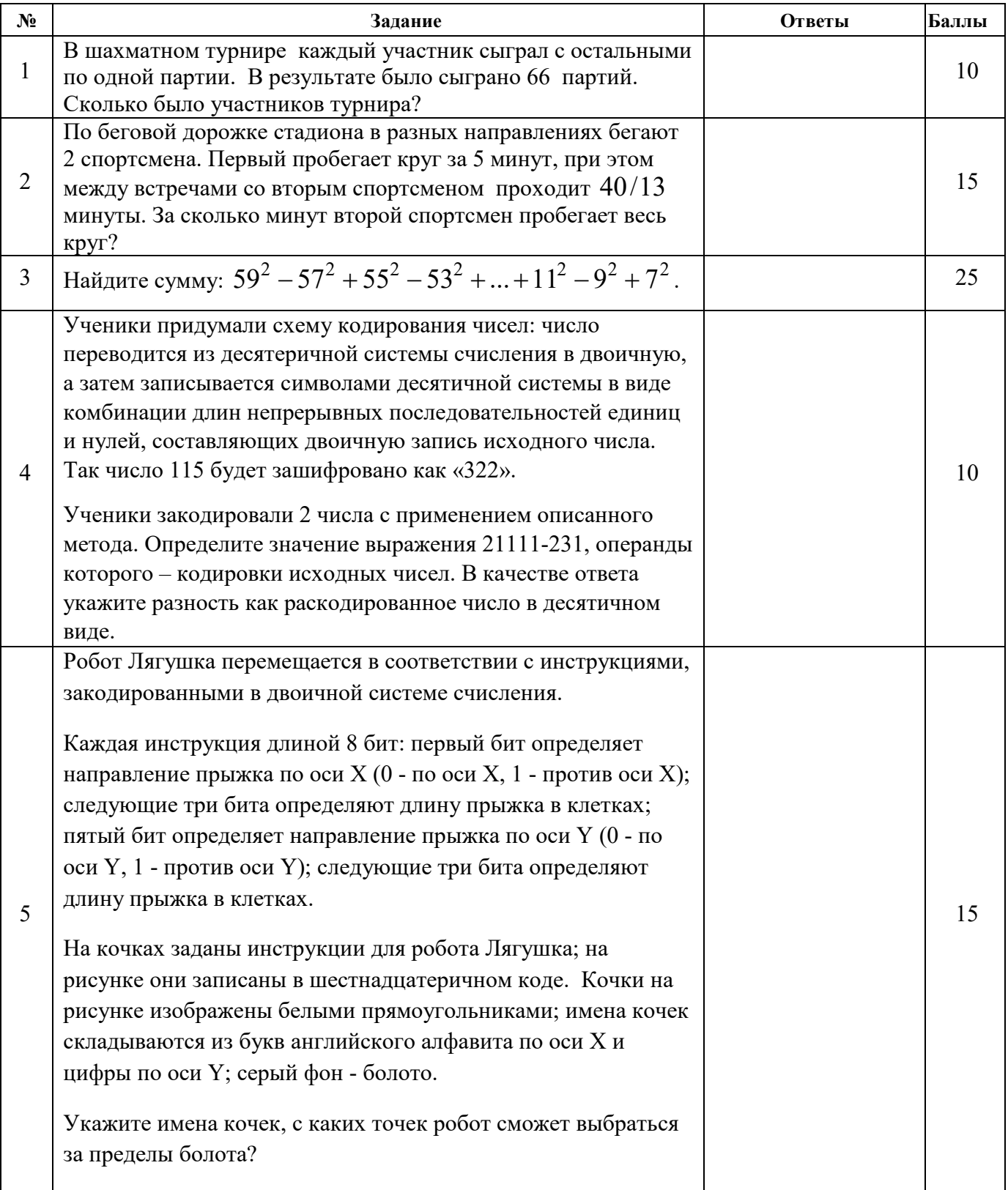

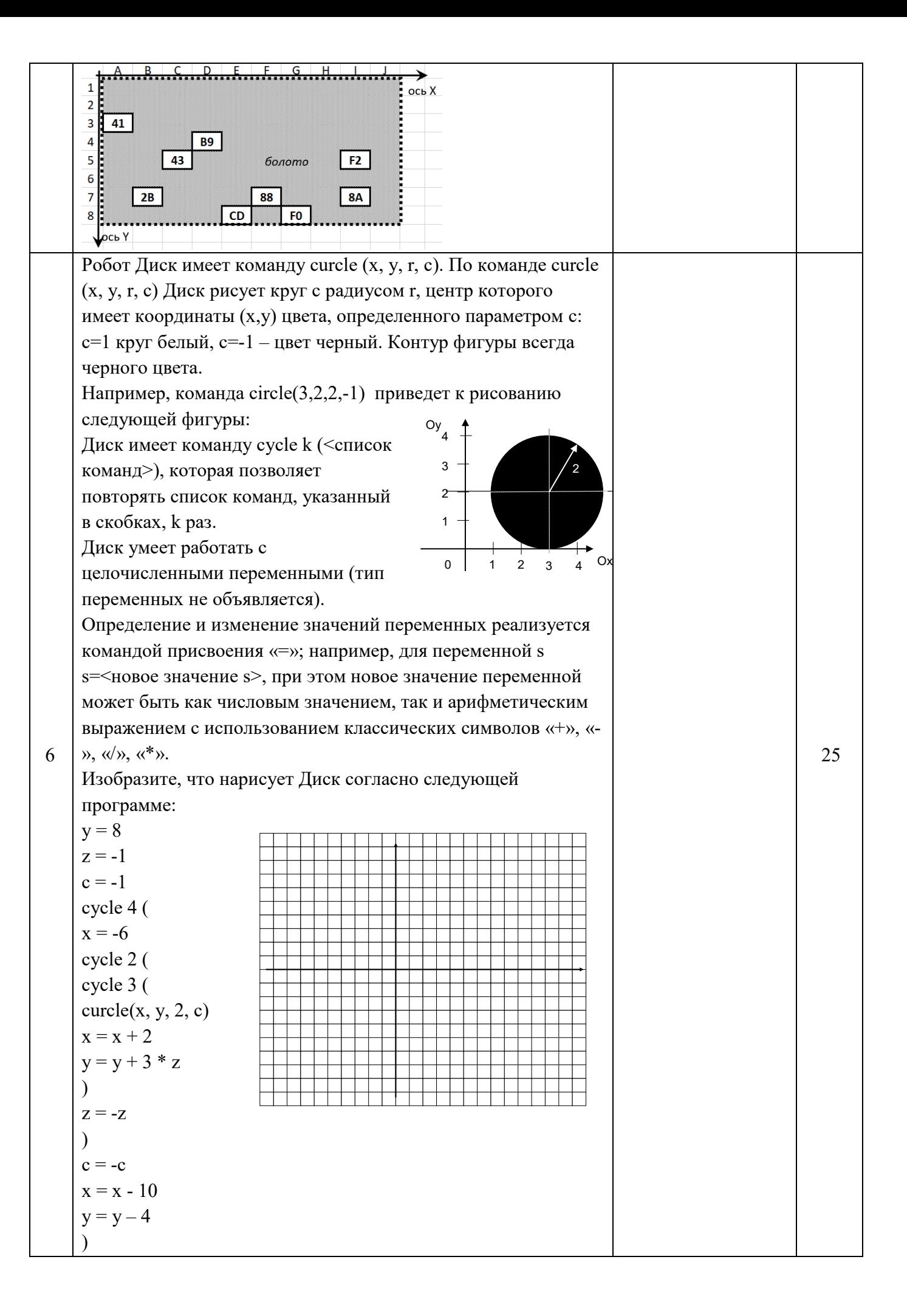

#### **Заключительный этап**

#### Направление: Информационно-технологическое

Класс: 8

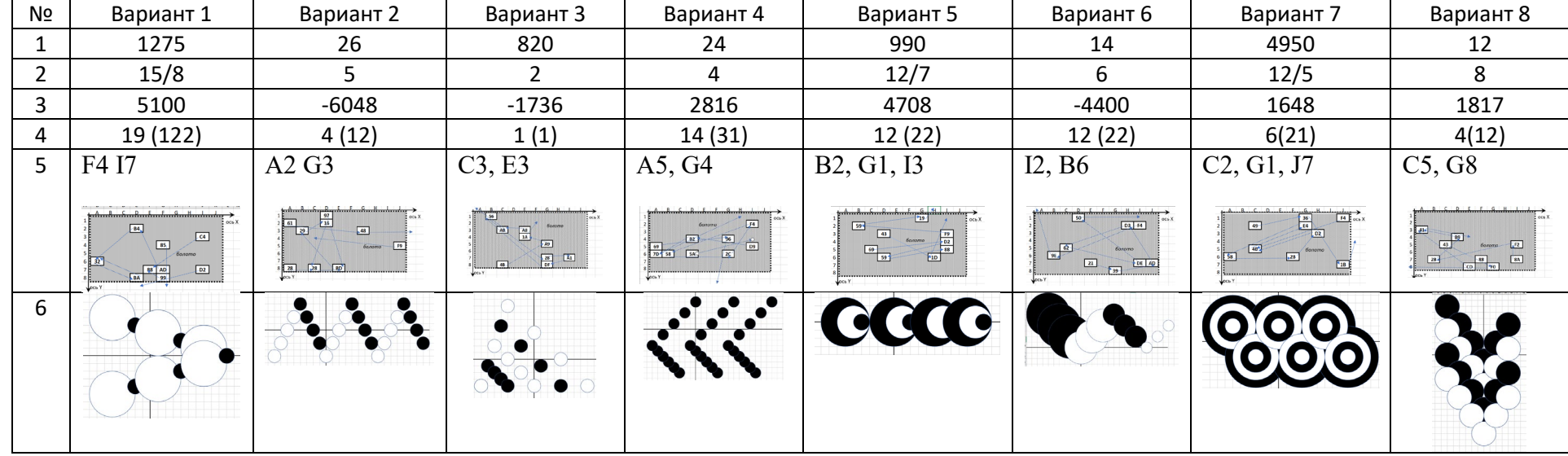